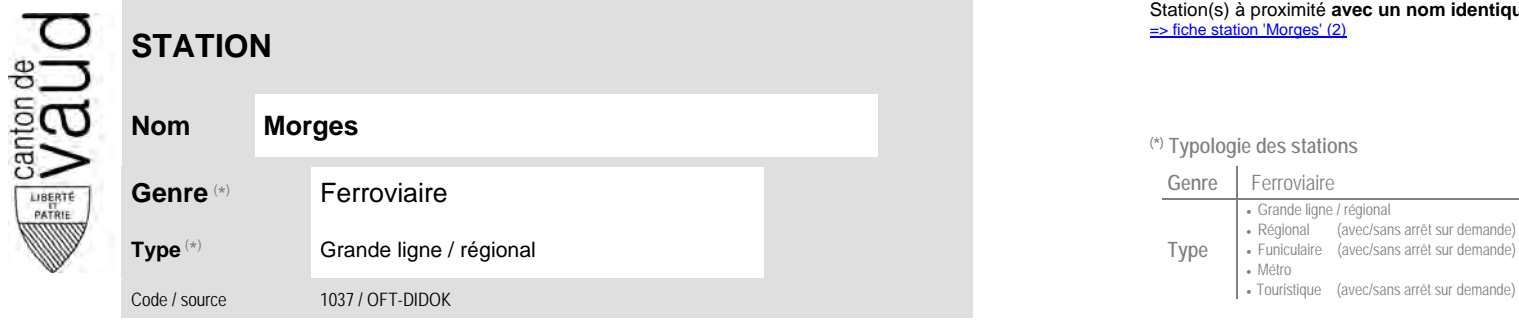

## **Localisation**

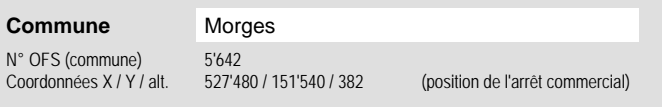

**Entreprise de transport desservant la station (ETC)**

(1) [CFF](http://www.cff.ch/) Chemins de fer fédéraux 5

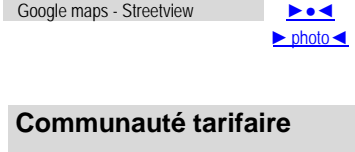

Carte de localisation - photos<br>
VD - Geoplanet<br>
OpenStreetMap<br>
Map.search.ch

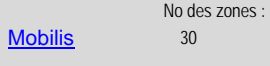

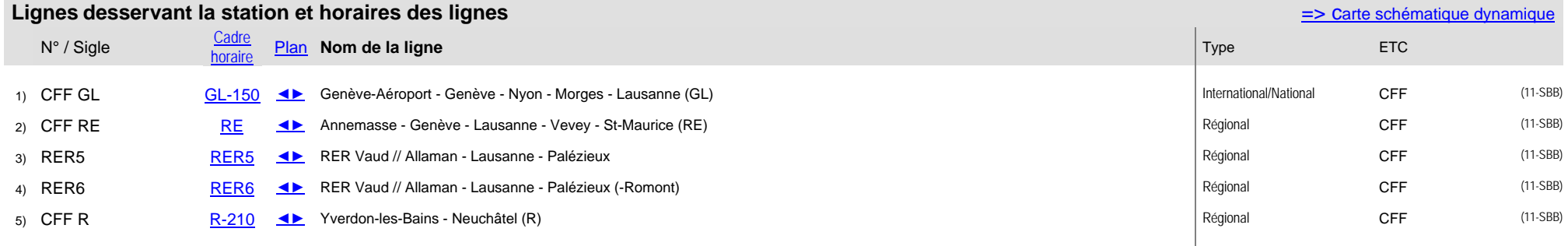

Nombre de lignes :

**Nom Morges (\*) Typologie des stations**

VD - Geoplanet OpenStreetMap Map.search.ch

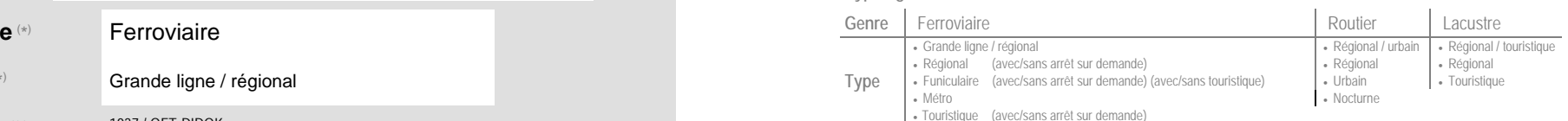